## Borç Çekleri Parametreleri

Borç Çekleri Parametreleri, Finans Bölümü'nde, "Kayıt/Borç Çekleri" menüsünün altında yer alır. Borç Çekleri Parametreleri ekranından kaydedilen bilgiler, "Borç Çekleri" modülünün kullanımında yardımcı olur. Kayıtlar, işaretlenen seçimler doğrultusunda işlem görür.

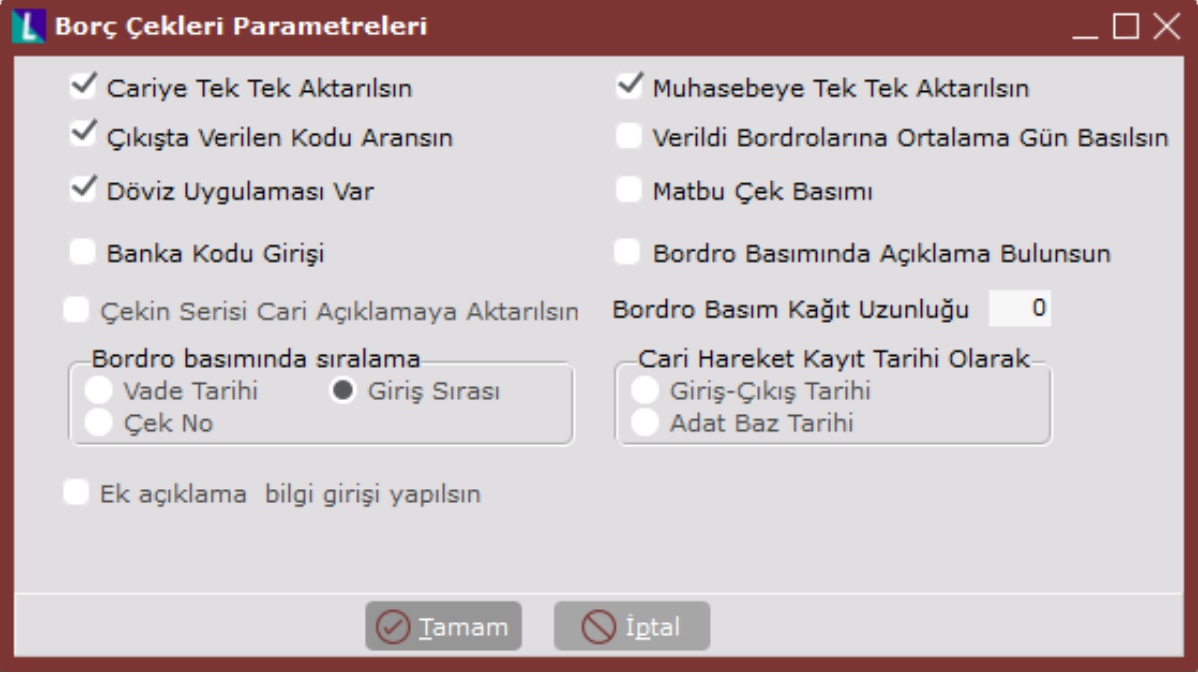

Borç Çekleri Parametreleri ekranında yer alan parametreler ve içerdiği bilgiler şunlardır:

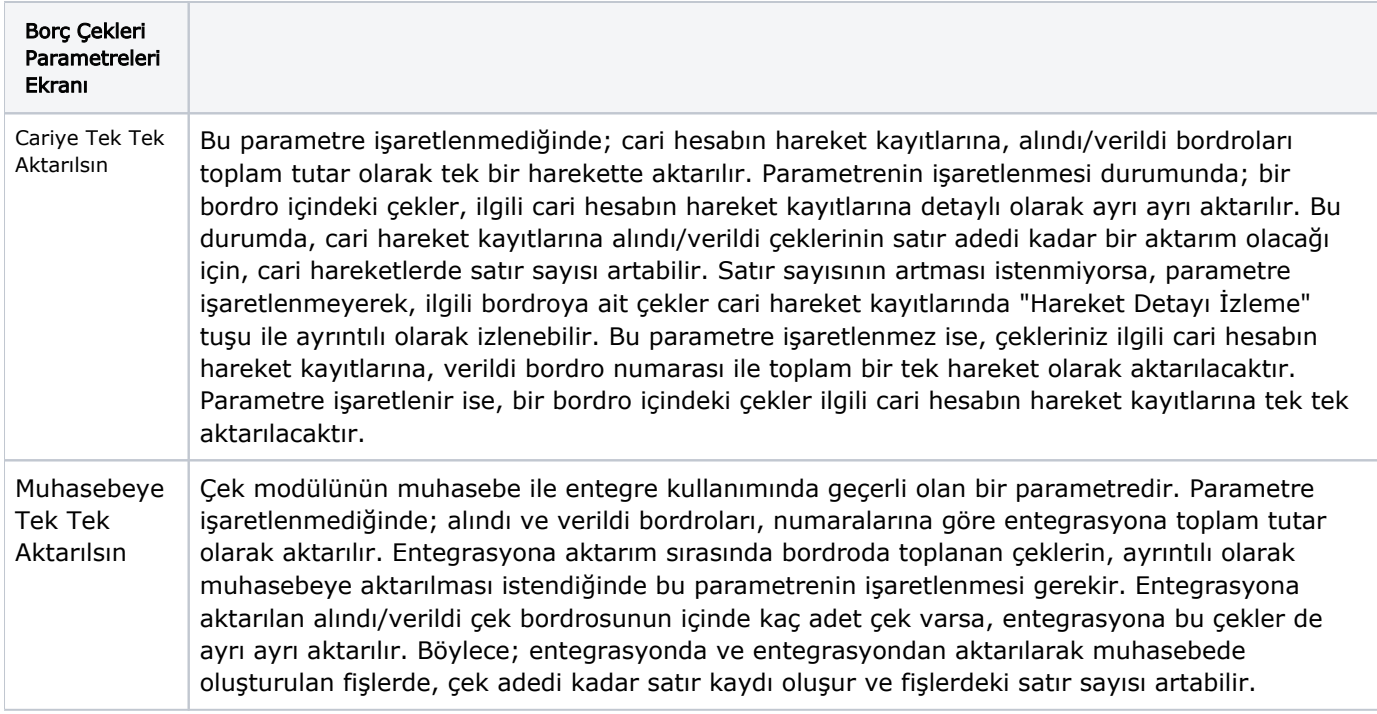

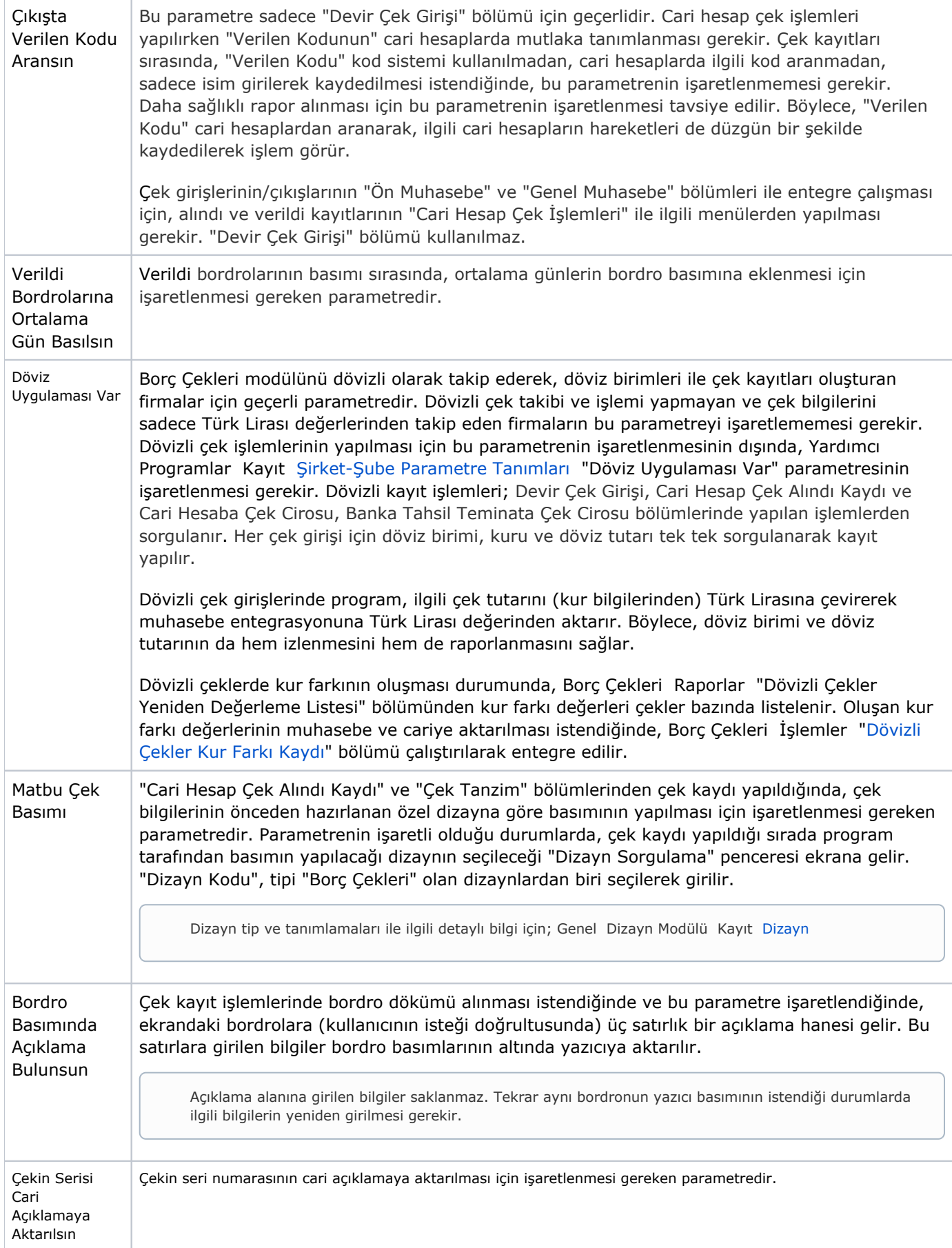

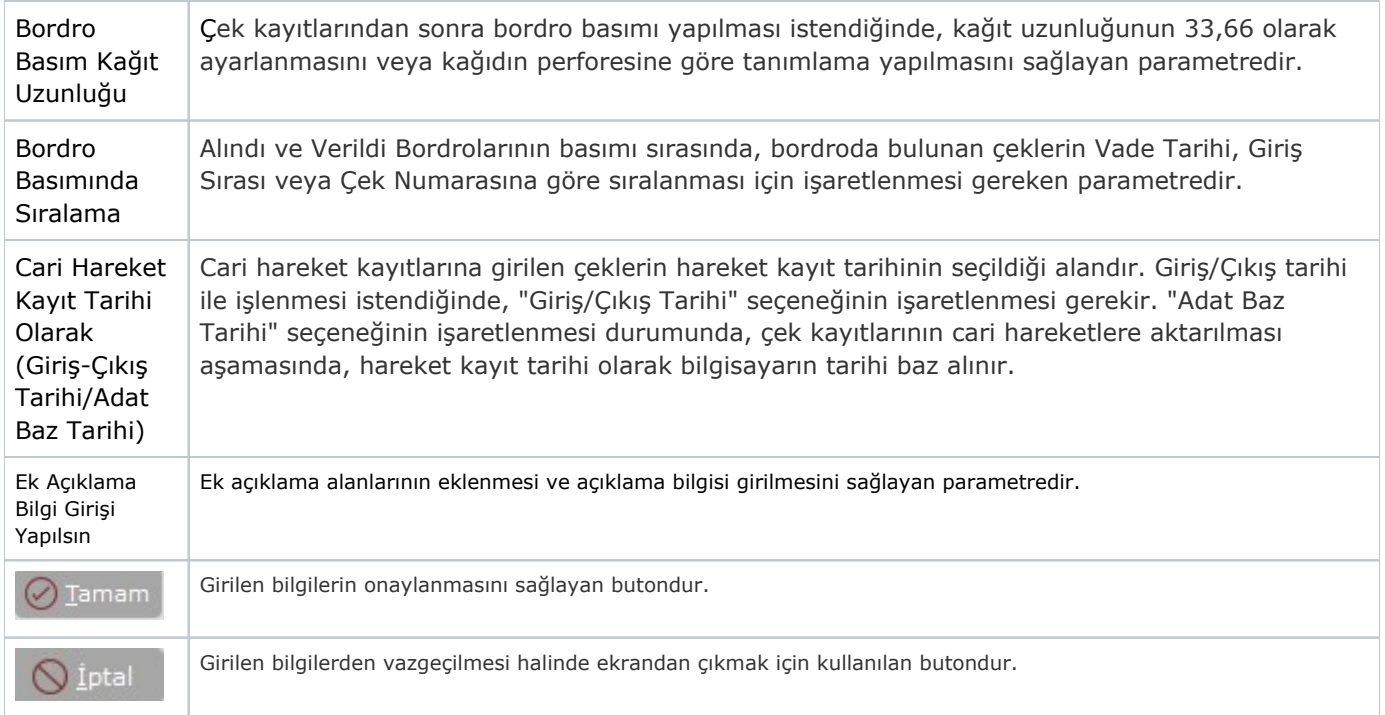